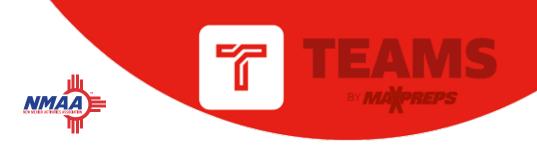

## 2019 Season Intro

Welcome to the 2019 Baseball Season!

Please remember rosters, schedules, scores, team photos and pitch counts are required to be reported to the NMAA through MaxPreps. You can <u>enter pitch counts by using one of these options</u>. The easiest way to report scores & pitch counts throughout the season is on the free Teams by MaxPreps app.

Get started by downloading the <u>Teams by MaxPreps app</u> and logging in with the same email/password you use for MaxPreps.com.

New this season: Import stats from GameChanger to MaxPreps in the Teams App. Directions here

# By using Teams by MA PREPS

- Send direct or group messages to your team
- Get 'delivered' and 'seen' message confirmations
- Enter or edit your roster, schedule, scores and stats
- Share photos, videos and file attachments
- Sync your team's schedule with your iOS or Google calendar.

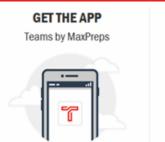

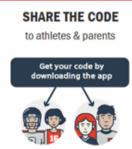

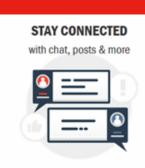

### **GAMECHANGER SYNC**

If you're using GameChanger for stats, <u>please follow these directions</u> to ensure information syncs to MaxPreps. **You should enter your roster and schedule in MaxPreps first,** then import the schedule/roster to GameChanger. Now when stats are entered in GameChanger, they can sync to MaxPreps.

#### STAT LEADERS ON NMACT.ORG

Top 10 Stat Leaders will be shown on NMACT.org all season while full stat leaderboards are available on MaxPreps.

#### **SUPPORT**

Coaches may contact MaxPreps at <u>800-329-7324 x1</u> or <u>support@maxpreps.com</u> with any questions. Support articles and videos on how to login, post scores and more are available at <u>support.maxpreps.com</u>. Coaches and ADs may also reach out to MaxPreps representative Josh Taylor at <u>itaylor@maxpreps.com</u>.

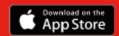

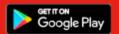